# Single-Sourcing RAP and RCP

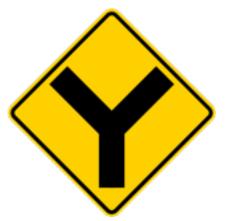

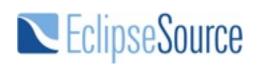

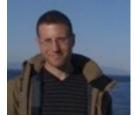

Chris Aniszczyk zx@eclipsesource.com

## Let's Talk Technology...

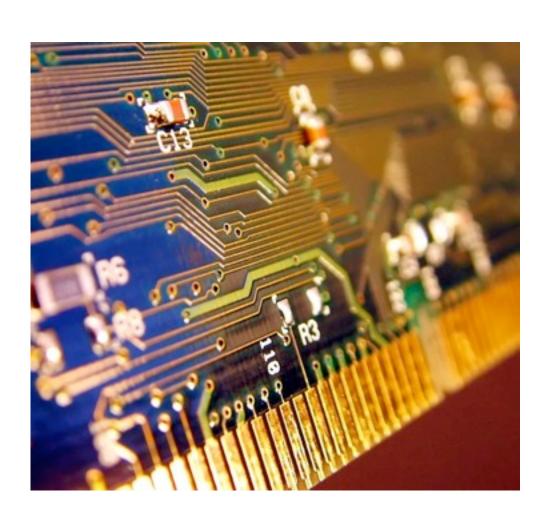

# Eclipse RCP!

#### **Lotus Notes 8+**

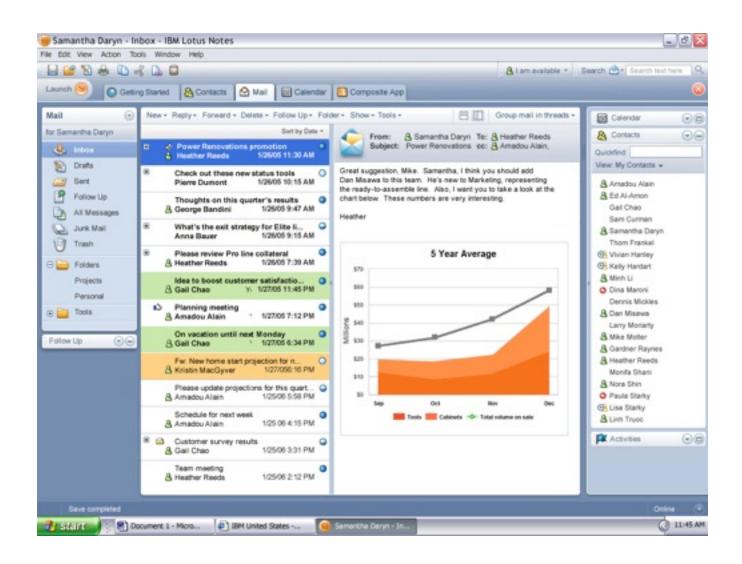

#### Lotus Sametime 7.5+

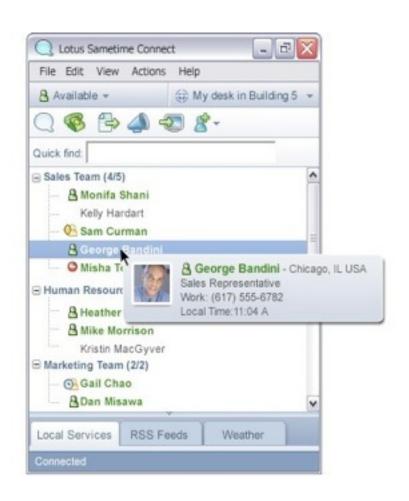

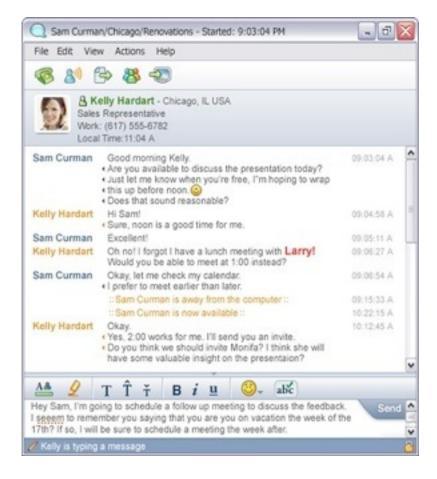

#### **NASA Maestro**

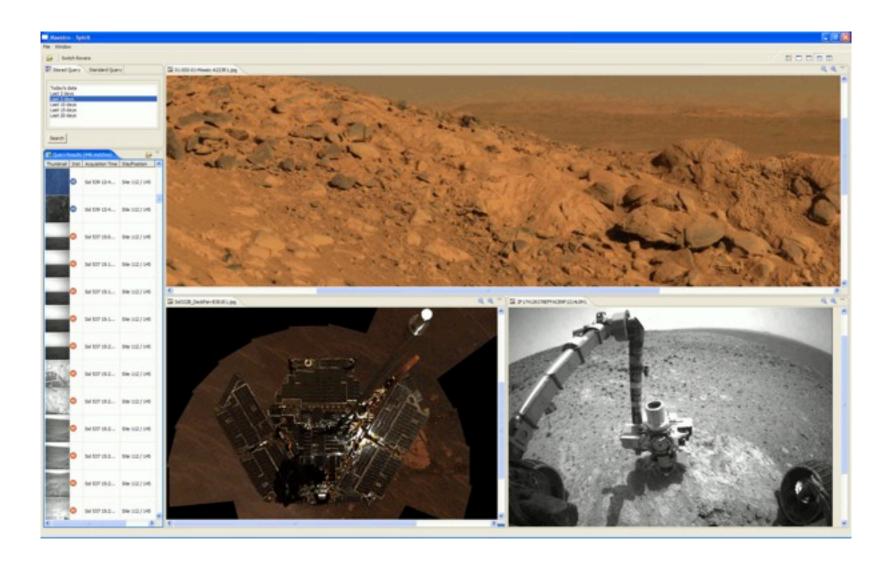

## RCP Knowledge

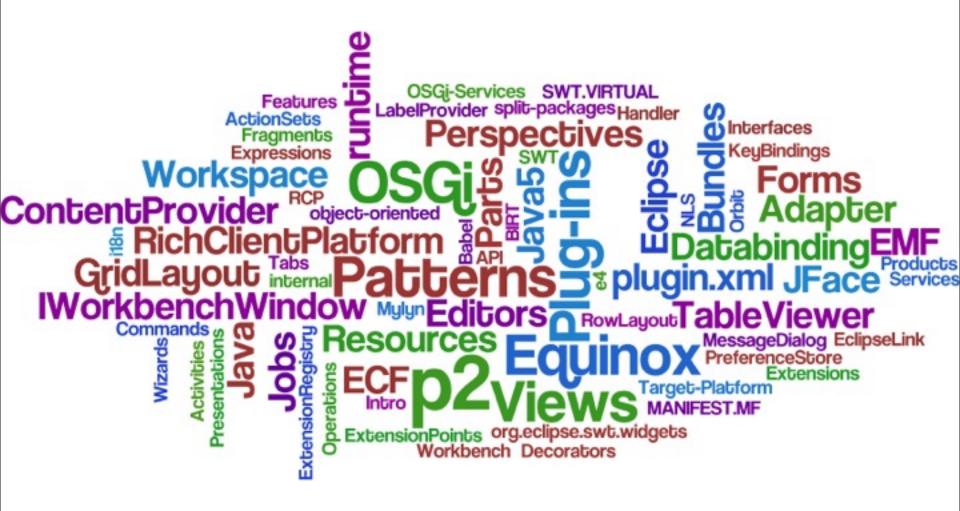

## Web 2.0?

\*thin clients are back and thicker this time!

#### **Online Presentations?**

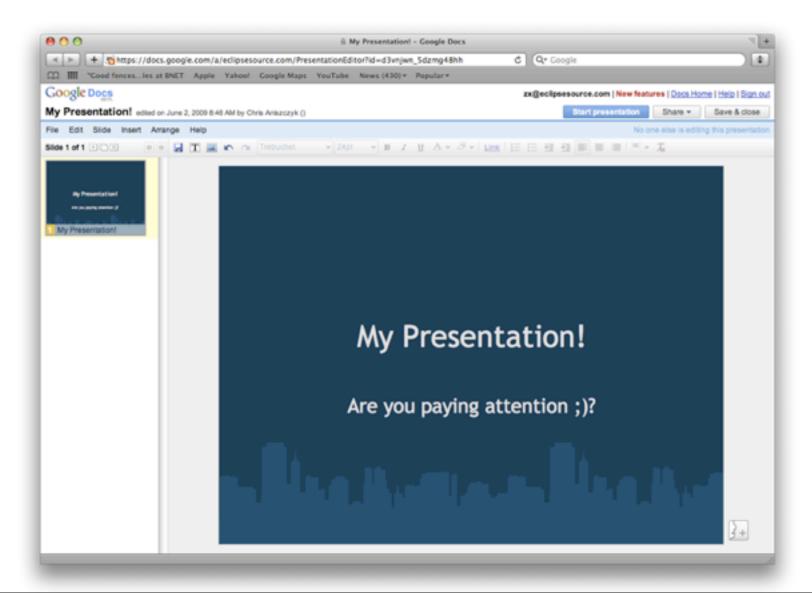

## **Online Photoshop?**

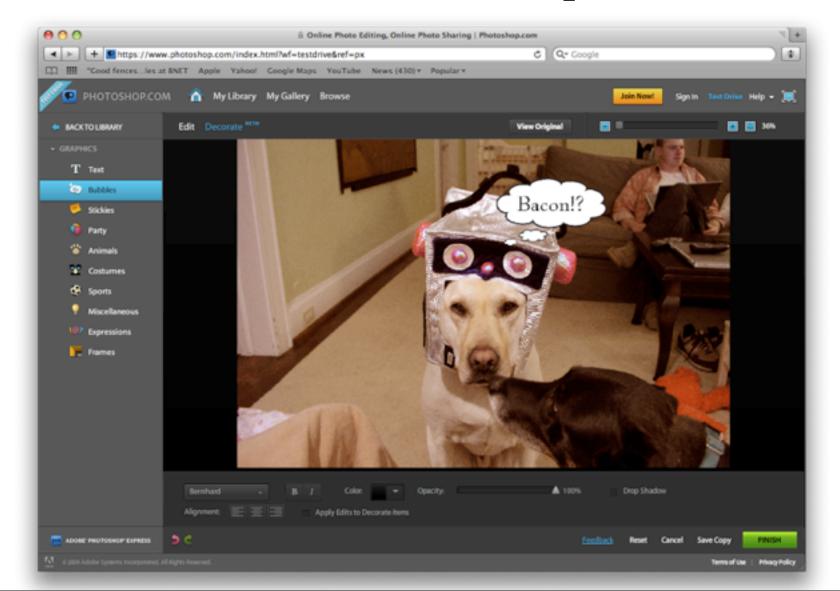

#### **PixIr**

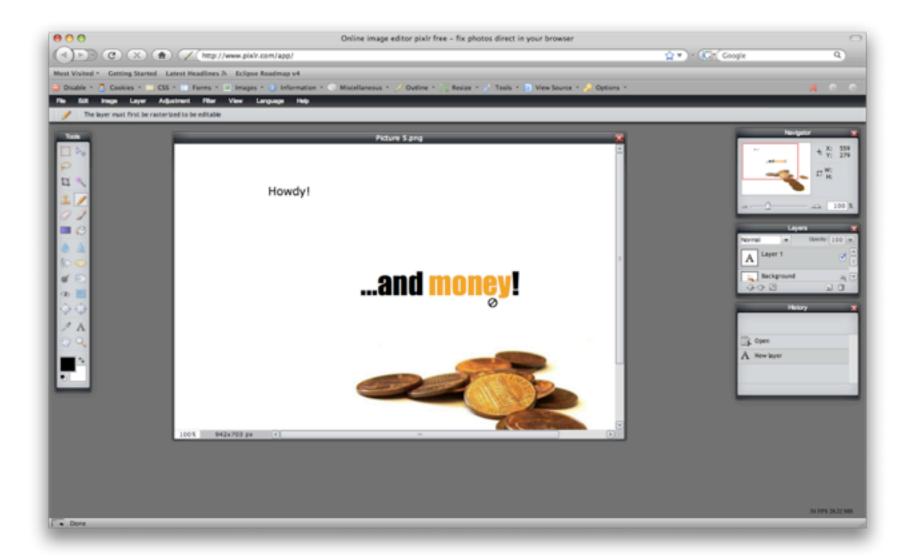

## Web 2.0 Knowledge

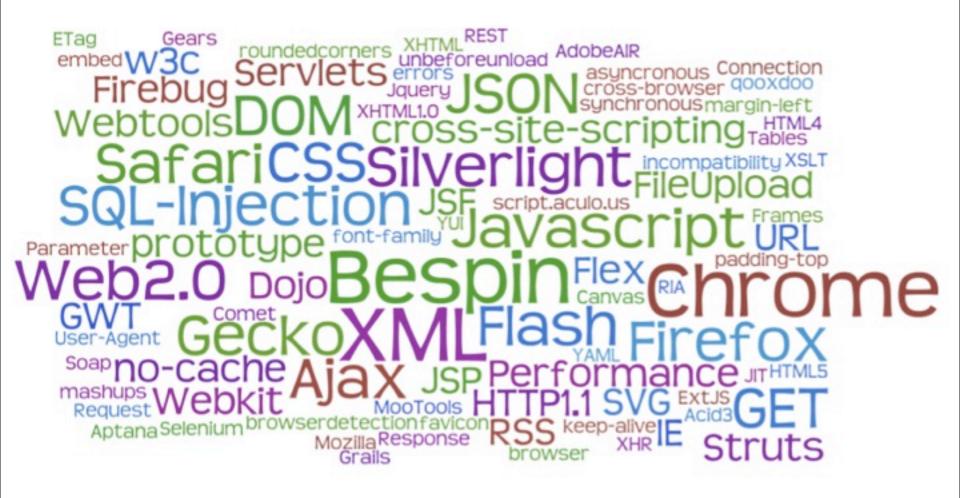

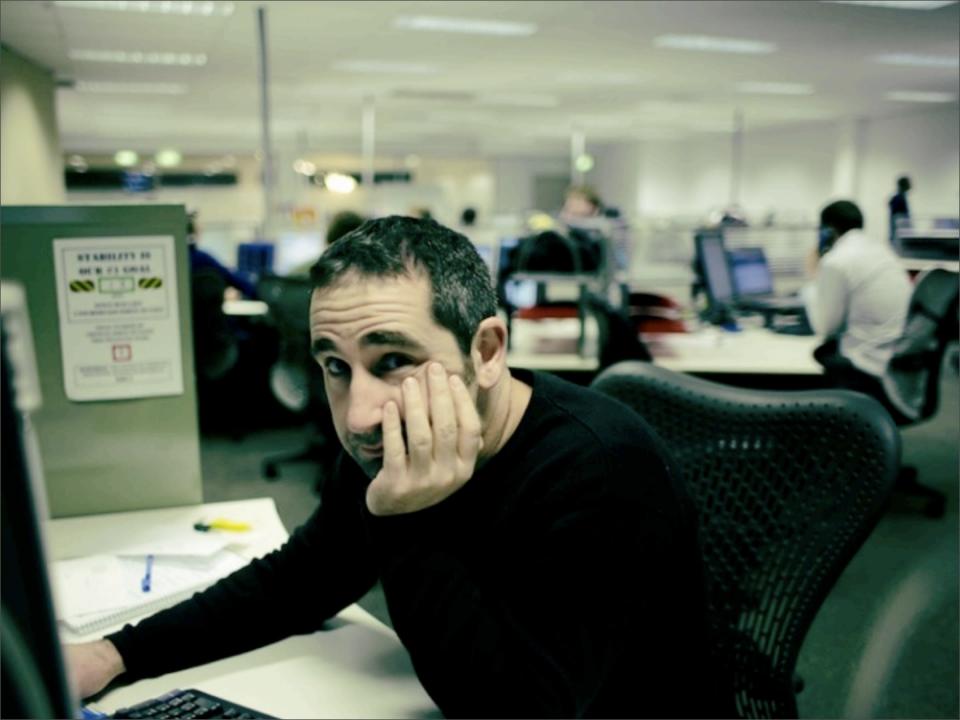

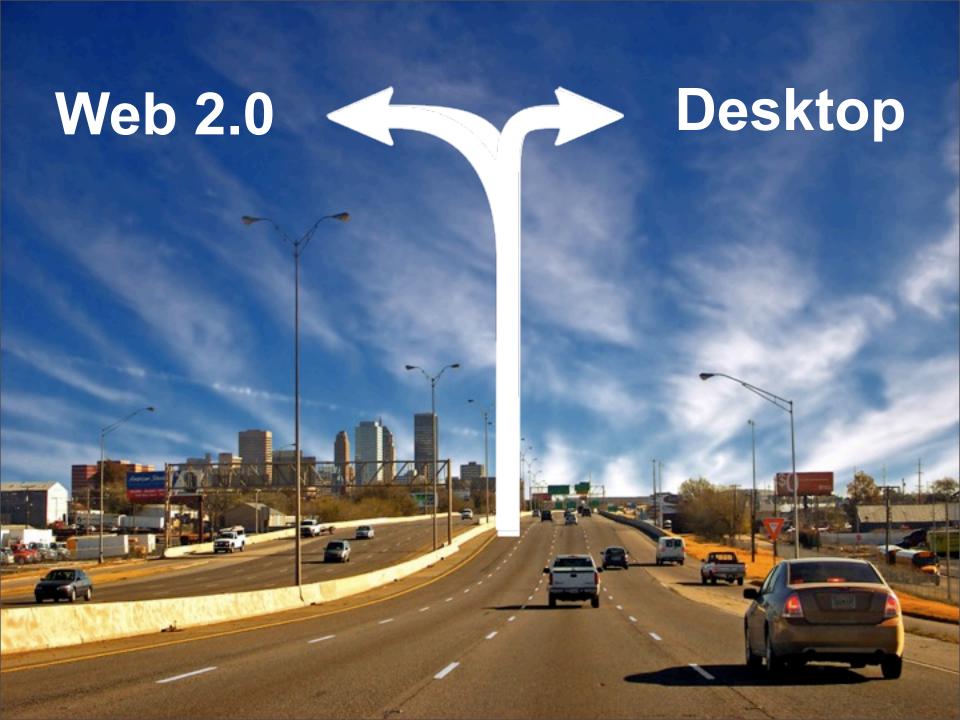

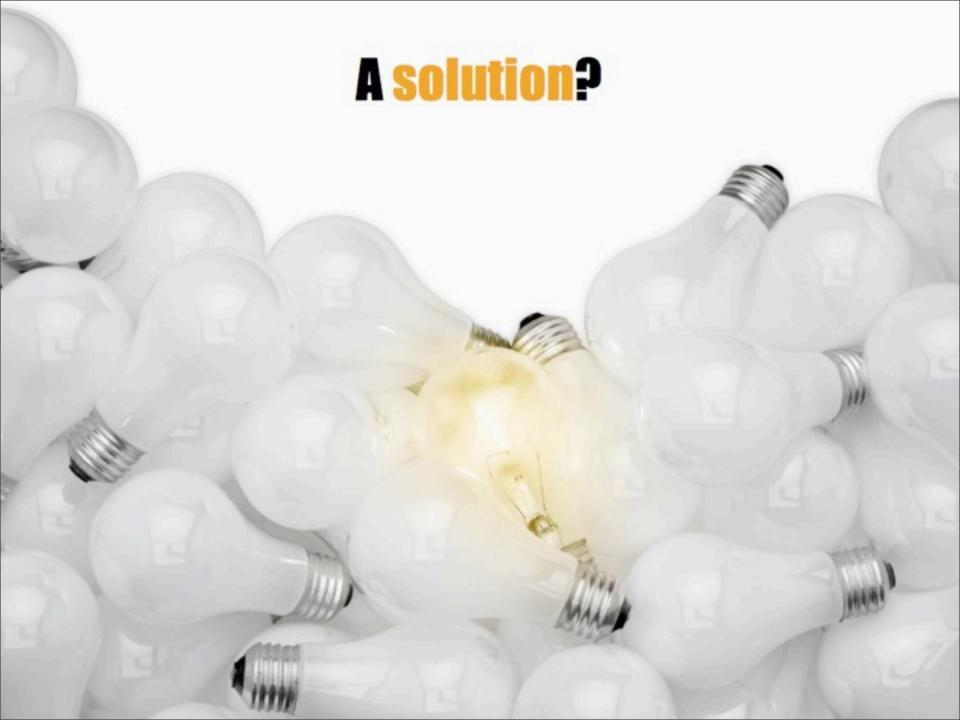

#### single sourcing ['sin.gl soirsin]

Single source publishing, also known as single sourcing, allows the same content to be used in different documents or in various formats.

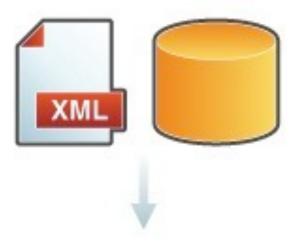

#### Magic

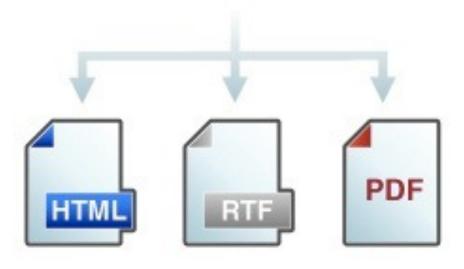

#### single sourcing ['sin.gl soirsin]

Single source publishing, also known as single sourcing, allows the same content to be used in different documents or in various formats.

source

runtime environments

## **Impossible?**

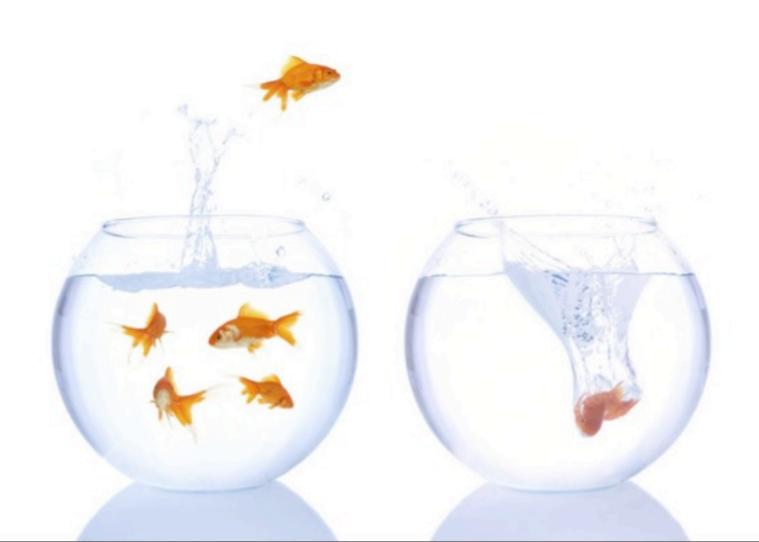

# Exchange the Runtime!

#### **EclipseRT and OSGi**

RCP RAP

equinox

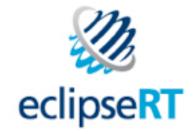

## Layers of RCP

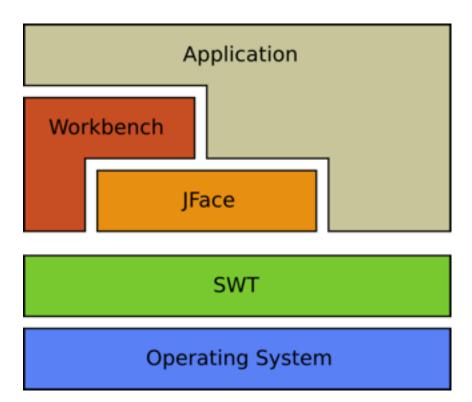

### Moving to the web...

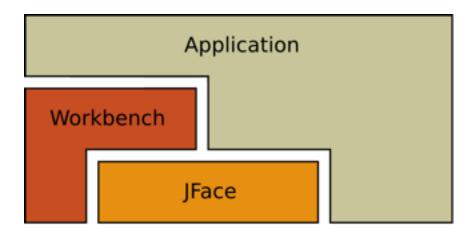

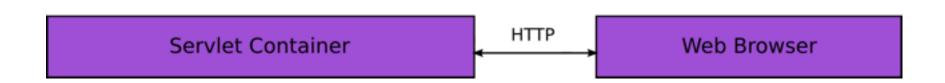

## **RAP Layers**

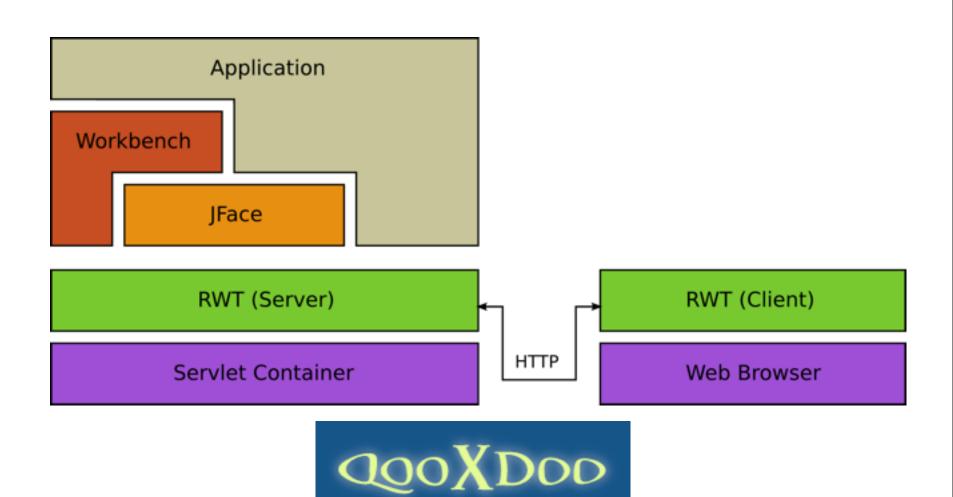

#### Qooxdoo?

A Swing/Qt/Cocoa type framework for the web...

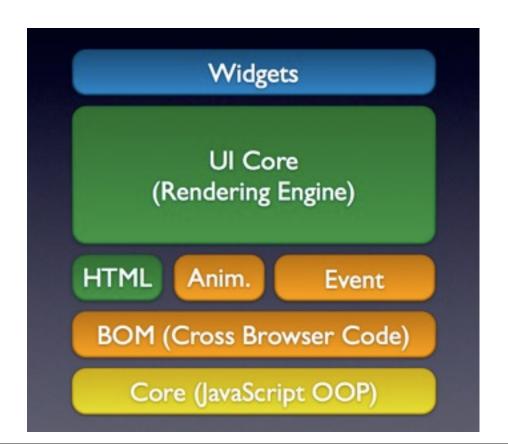

#### On the Surface... RCP-ish

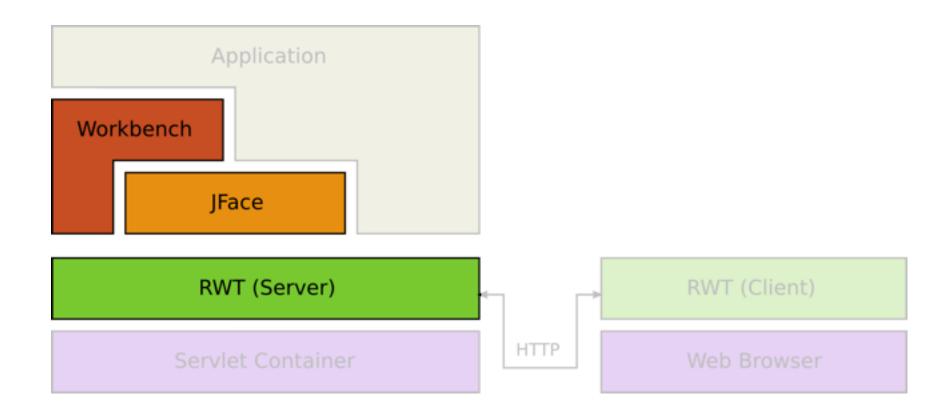

#### Best of both worlds...

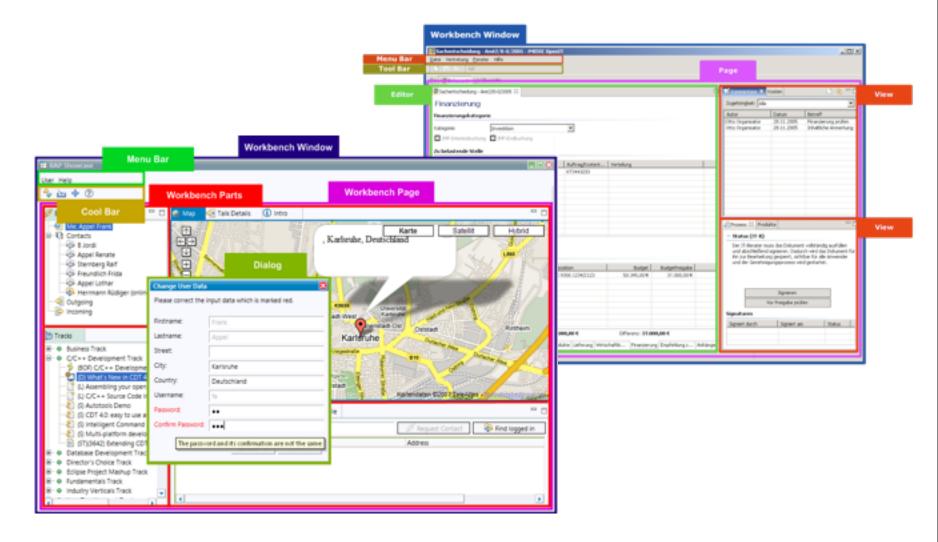

## Theming Possibilities!

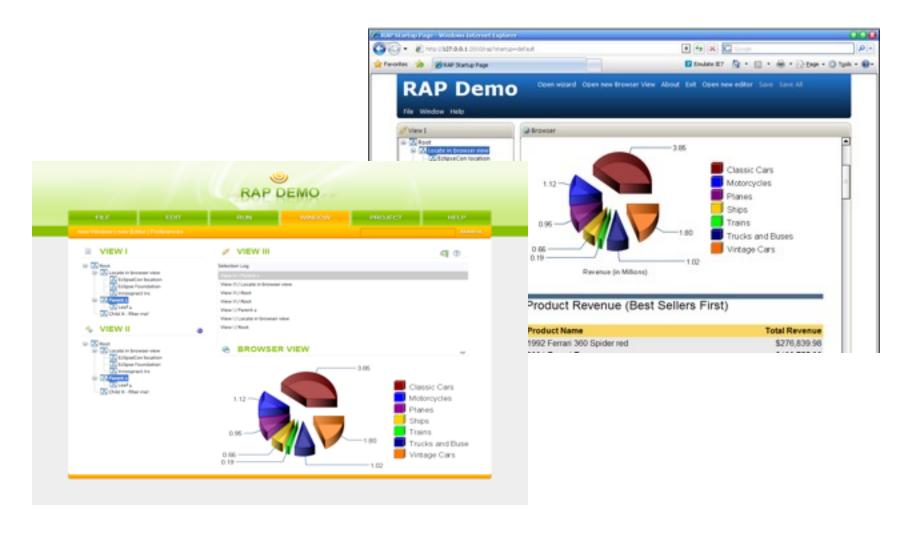

#### How does it work?

#### Client

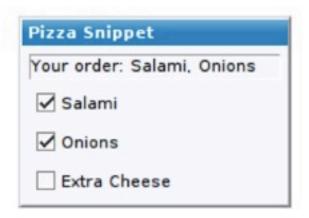

#### Server

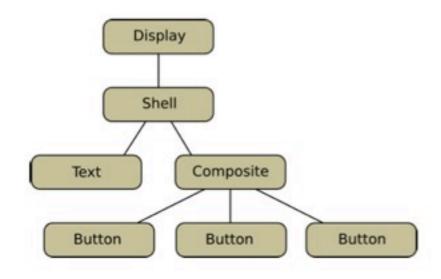

## Request Life Cycle

An event triggers a request...

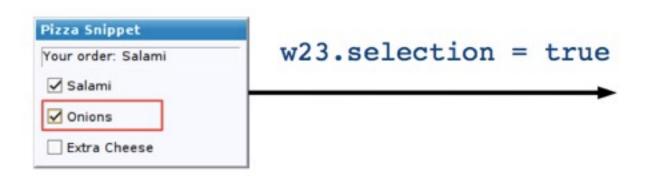

### Request Life Cycle

Request is processed on the server...
updates server-side widgets...
process events...
generate response...

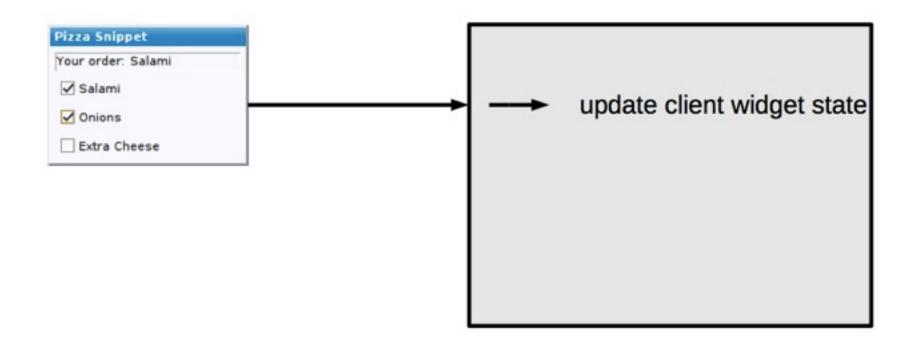

## Request Life Cycle

The user interface changes are rendered on the client...

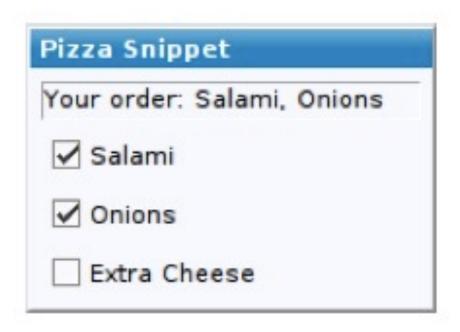

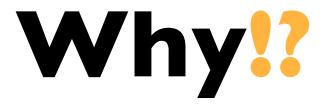

## It's possible!

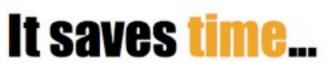

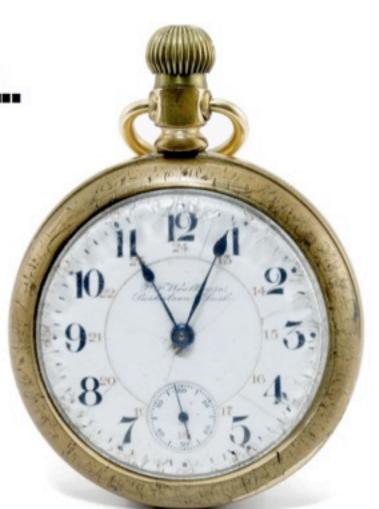

## ...and money!

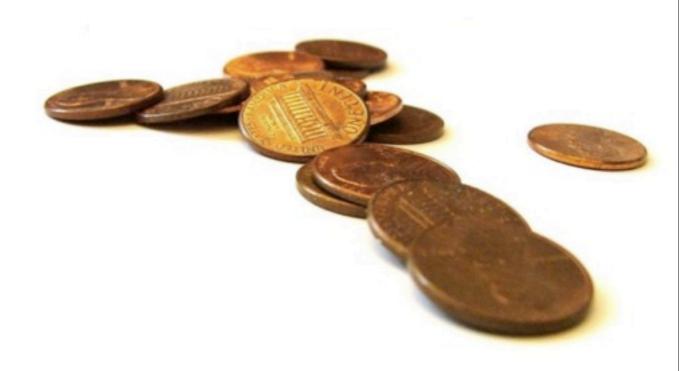

# How much reuse!?

#### **Code Reuse**

80%-98% is possible

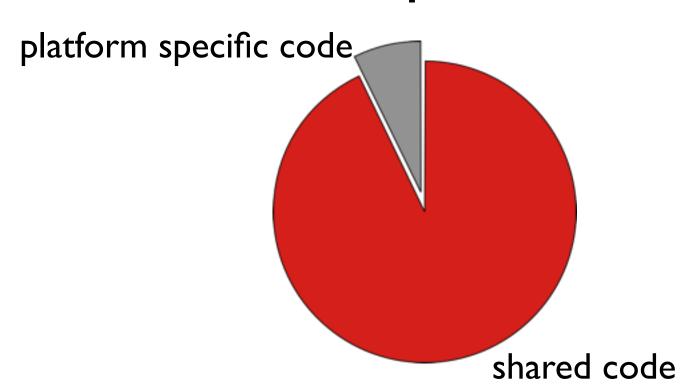

# What about the 2-20%?

#### RAP Runs in a Browser

File system GraphicsContext\* MouseMove\*

File upload Theming\*

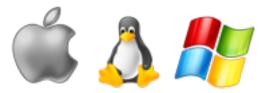

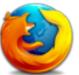

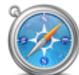

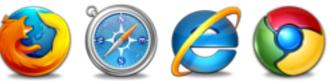

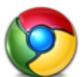

RCP

**RAP** 

#### RAP is Multi-User!

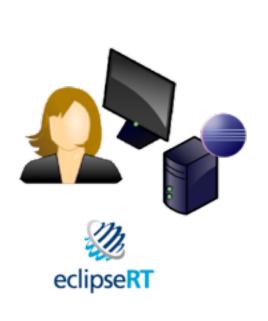

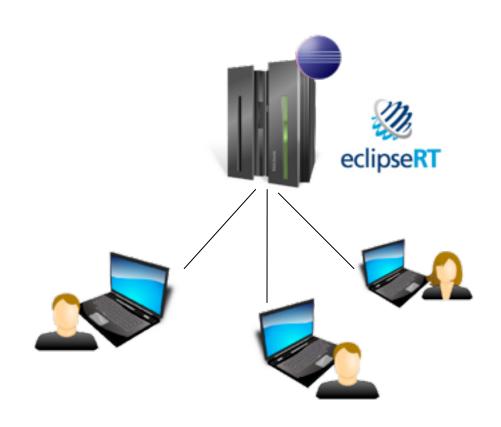

RCP

#### **API Differences**

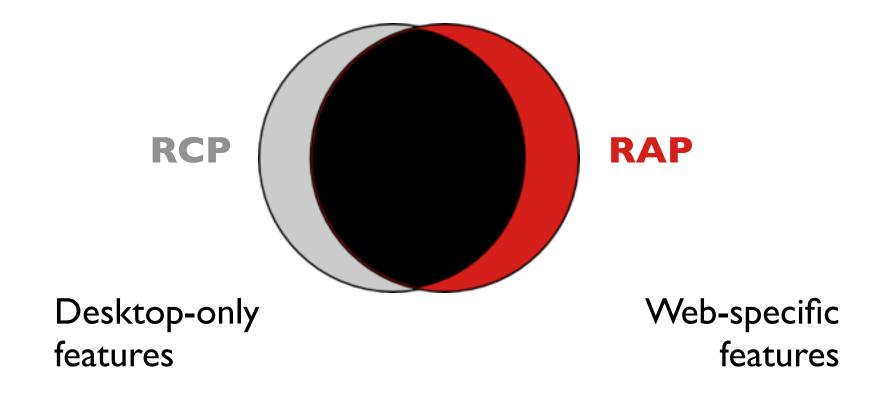

# SingleSourcing via Fragments

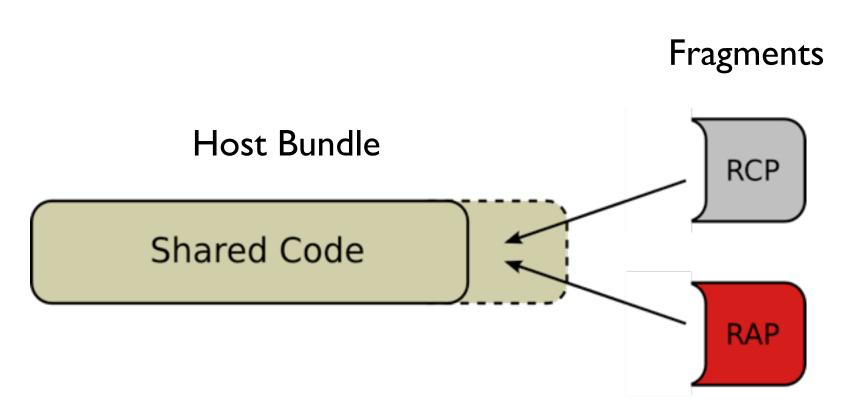

| MESSAGE         |  |  |  |
|-----------------|--|--|--|
|                 |  |  |  |
|                 |  |  |  |
| Demo            |  |  |  |
| DATE SCENE TAKE |  |  |  |

# **Handy Tools**

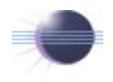

#### **Eclipse SDK**

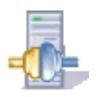

#### RAP SDK

includes

- RAP Runtime
- Tooling
- Help

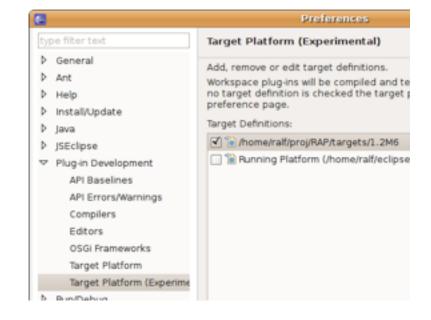

# Workplace

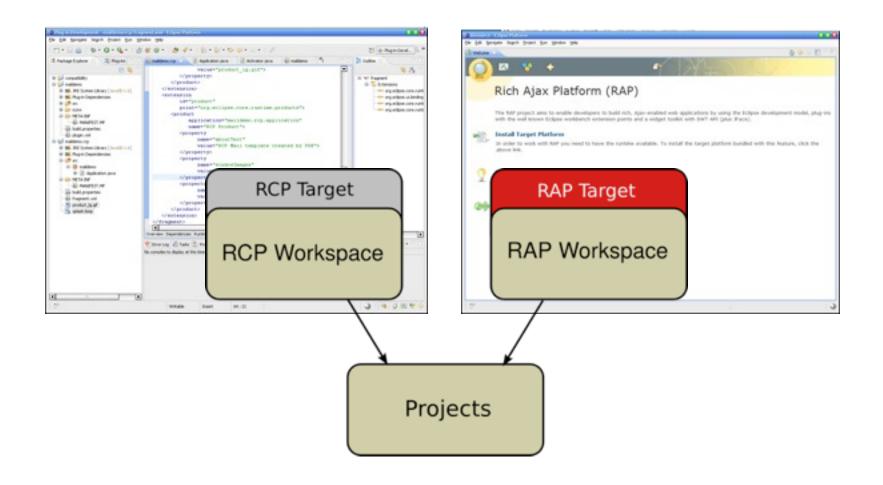

#### **Shared Projects**

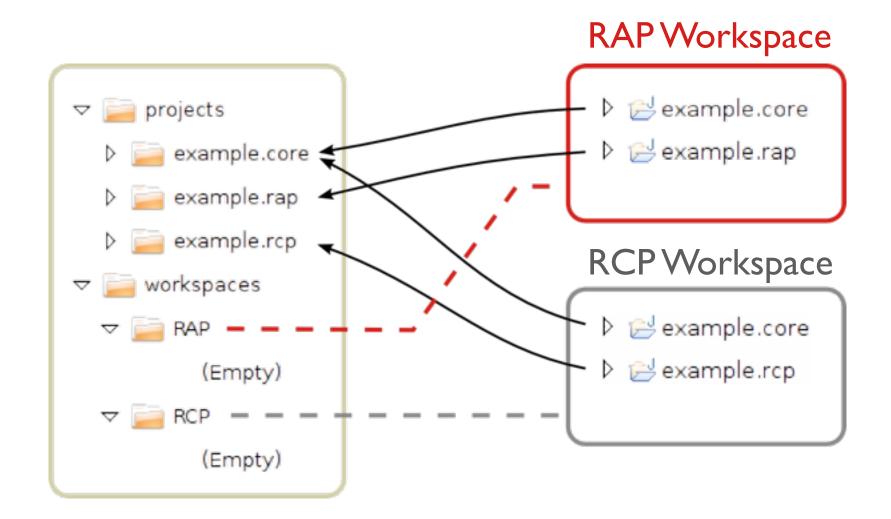

#### **Example Application**

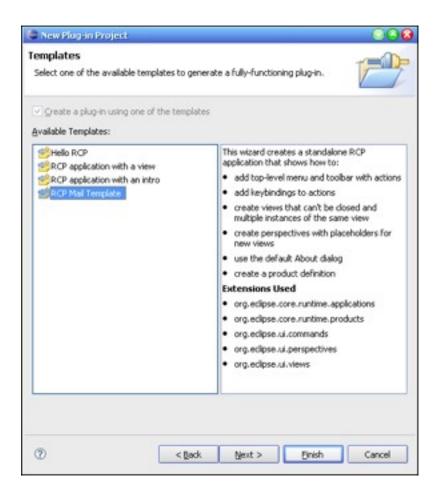

RCP Mail Demo

# Runs immediately...

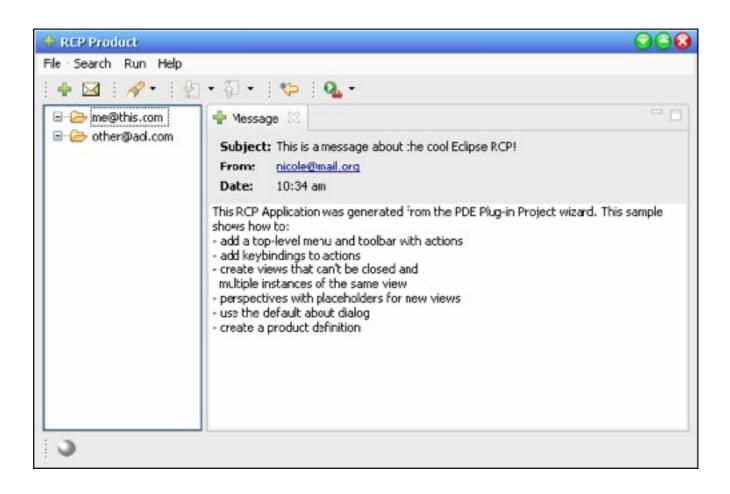

#### Runs in a browser...

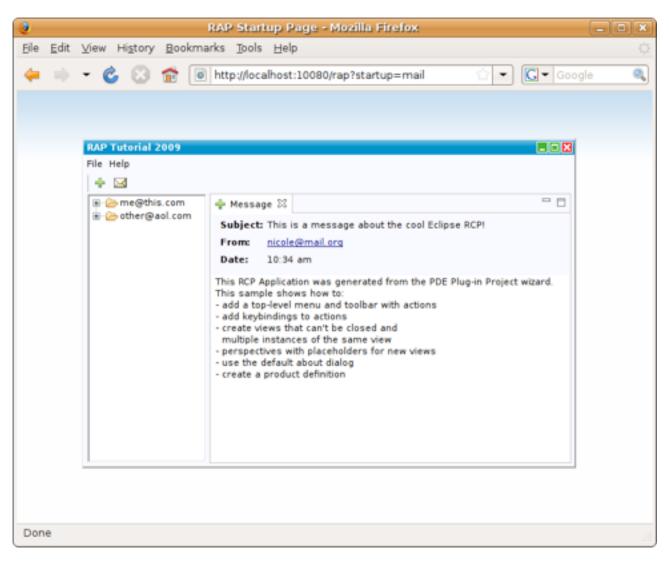

| MESSAGE Demo |       |      |  |
|--------------|-------|------|--|
|              |       |      |  |
| DATE         | SCENE | TAKE |  |

# Real World Examples?

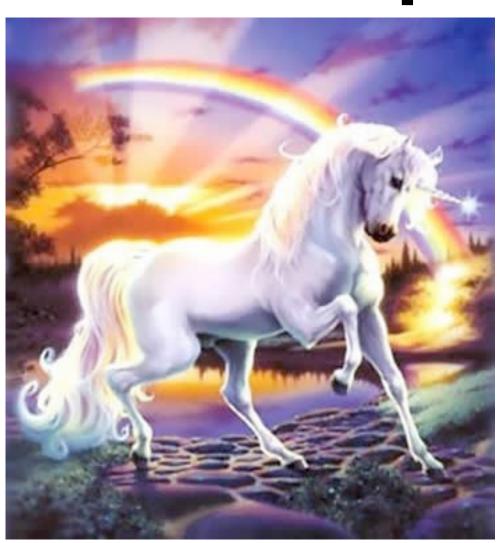

# **Numiton PHP->Java**

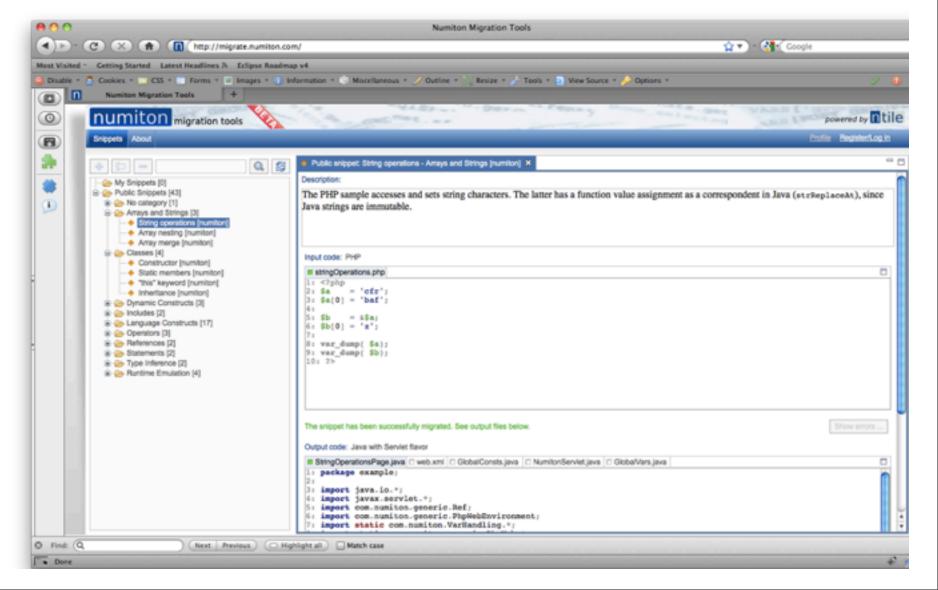

# Memory Analyzer I

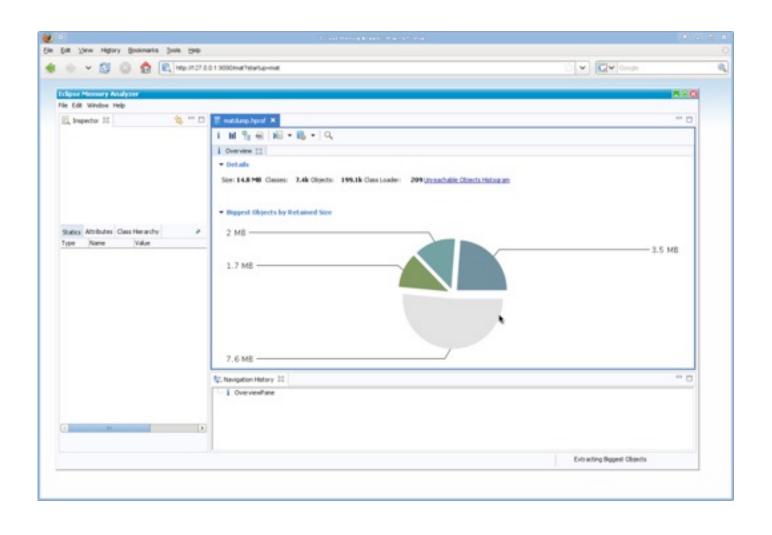

# Memory Analyzer II

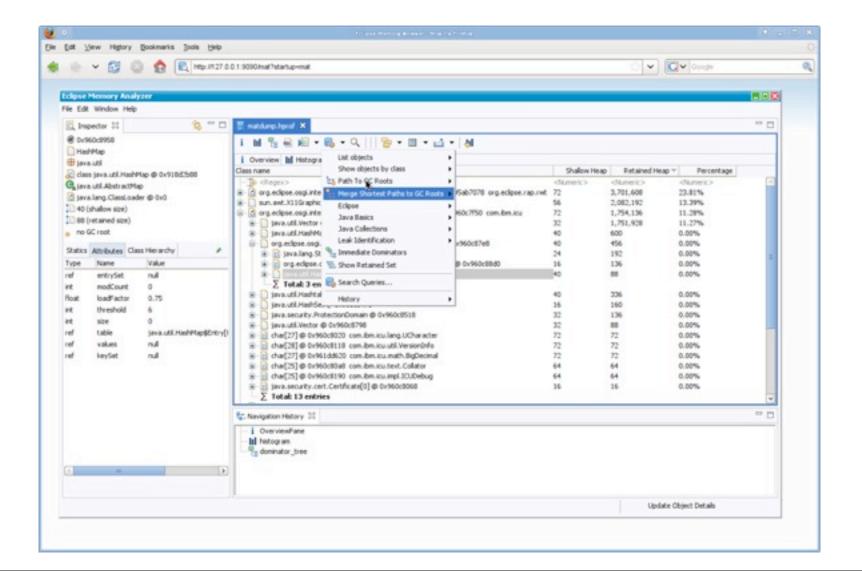

#### Conclusion

Good!

RAP enables reuse RAP enables modularity Give it a try!

www.eclipse.org/rap

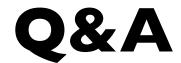

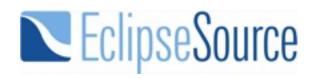

# Thanks for listening! Questions!?

www.eclipsesource.com www.eclipse.org/rap